## **ESQUEMA DE CORTE DE PAPÉIS**

O papel é o principal insumo dos processos de impressão, visto ser o maior responsável pela qualidade do impresso, pelo desempenho do processo e pelo custo de produção. Dependendo do caso, chega a representar entre 15% e 60% do custo. Por isso, todo o esforço para economizá-lo é sempre bem aplicado.

O papel é fabricado em formatos padronizados, baseados nos tamanhos das impressoras. Portanto, um papel de um determinado formato, dividido em partes iguais, dará mais ou menos folhas do que outro formato.

**BB (2B)** - 66 x 96 cm (é o mais comum)

**AA (2A)** - 76 x 112 cm - preferido para livros infantis ou obra impressa em colunas **Americano (AM)** - 87 x 114 cm - obras de ficção, monografias e livros didáticos **Americanão (AM+)** - 89 x 119 cm – somente oferecido para alguns tipos de papel. **Francês** - 76 x 96 cm - monografias e livros didáticos

São poucos os papéis para impressão oferecidos em todos os formatos. Na dúvida, opte pelo 2B. Os formatos DIN não são adotados no Brasil para o corte de papéis para impressão.

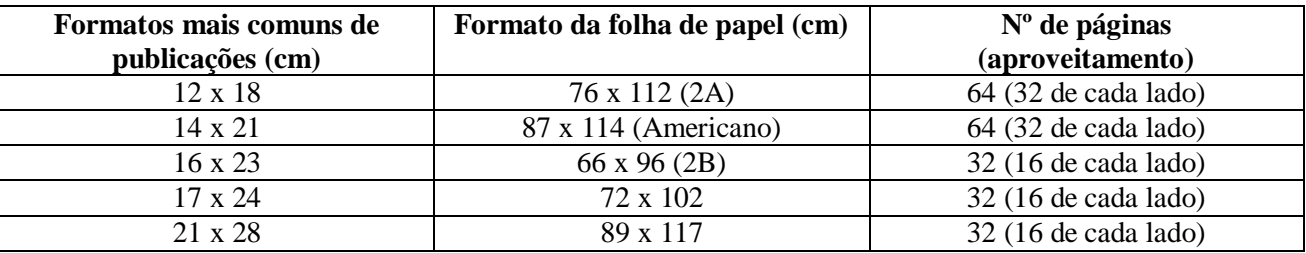

- *Formato de fábrica***:** é a folha de papel tal como ela é adquirida junto aos fabricantes e distribuidores. Os formatos são padronizados e em geral bem maiores do que os impressos finais.
- *Formato de entrada de máquina***:** embora fosse o ideal, nem sempre a *boca de máquina* (a área para a entrada do papel na impressora) é dimensionada para o formato de fábrica. Quando a máquina tem um porte menor, as folhas sofrem um *pré-corte*.
- *Margens laterais da folha***:** é o primeiro elemento que tem de ser considerado na matriz e, portanto, no aproveitamento do papel para a impressão. Todo processo de impressão que se utiliza de cilindros necessita de áreas laterais do papel para fazer com que ele "corra" por seus mecanismos. Além disso, o armazenamento, o transporte e o manuseio do papel podem amassar ou manchar as bordas das folhas e mesmo das bobinas de papel. Cada máquina exige uma margem mínima determinada.
- *Margem de pinça***:** é um elemento exigido por vários modelos de impressoras, especialmente aquelas que não trabalham em alta velocidade: a alimentação do papel é feita por um equipamento – a *pinça* – que puxa as folhas para dentro da máquina.
- *Marcas de impressão***:** são elementos gráficos que precisam constar da matriz e que serão impressos na folha para auxiliar a impressão e o acabamento, sendo descartados do produto final. Há três marcas fundamentais:

*Marcas de corte* – indicadas por traços uniformes com pelo menos 3 mm de comprimento e que indicam onde o impresso deve ser cortado para ficar com suas dimensões finais;

*Marcas de dobra* – semelhantes às marcas de corte, porém tracejadas, e que indicam a localização das dobras que o impresso terá;

*Marcas de registro* – elementos que ajudam a "encaixar" as diversas impressões a que o papel será submetido, evitando que os elementos gráficos se sobreponham e pareçam borrados. As marcas de registro são padronizadas para que o gráfico possa, através delas, verificar rapidamente se a impressão está correta ou *fora de registro*.

*Tira de cor***:** (ou *tira de controle* ou *barra de controle*) outro elemento gráfico que deve fazer parte da matriz e que é impresso na folha de entrada em máquina. Trata-se de uma estreita impressão padronizada que será descartada quando da finalização do impresso, mas que é fundamental para que o gráfico

possa avaliar a qualidade do trabalho durante o andamento da impressão (quantidade de tinta, intensidade da umidade no caso de processo offset, registro).

- *Área útil de impressão***:** é a área do papel onde efetivamente pode se dar a impressão. Do formato de entrada em máquina, subtraem-se as margens laterais e a margem da pinça e, por uma questão prática, a área a ser ocupada pela(s) tira(s) de cor. Chega-se então à área útil de impressão, que deve ser utilizada como base para o cálculo do formato do impresso ainda quando da etapa de sua projetação.
- Sangramento (ou sangrias): "excessos" de impressão que ultrapassam os limites do formato final do impresso – ou seja, que ultrapassam os limites estabelecidos pelas marcas de corte. Este "excesso" de impressão, que deve ultrapassar em pelo menos 3 mm as marcas de corte para evitar filete branco junto à borda do papel, são cortados quando da finalização do impresso.
- *Caderno***:** quantidade de páginas no formato final do impresso que cabe na face e no verso de uma folha de papel de entrada em máquina. Estas páginas ficam "unidas" por um dobra no papel na única área que não passou por um refile (pequeno corte), executado nos outros três lados.
- *Imposição de páginas***:** realizada quando da montagem da matriz, ou seja, quando é preciso organizar os fotolitos das páginas na matriz de forma que, após a dobra, elas tenham a mesma seqüência correta, de acordo com a numeração. Este processo é, em geral, uma tarefa do montador da chapa e é realizado na gráfica. Quando a chapa é gravada digitalmente (processos DTP e CTP), a imposição é realizada eletronicamente, via software.
- *Formato aberto e formato fechado***:** às dimensões que o impresso possui sem estar dobrado dá-se o nome de *formato aberto*. Assim, por exemplo, o miolo de um livro que terá largura de 15 cm quando fechado tem 30 cm no formato aberto. Para encontrar o formato aberto da capa deste mesmo livro, é preciso somar a estes 30 cm (a largura da capa mais a contracapa) ainda a largura da lombada e a das orelhas, se ele as tiver.

## **DETERMINAÇÃO DO FORMATO DO IMPRESSO**

Três fatores devem atuar na definição do formato final do impresso: o custo, a estética e a usabilidade.

Considerar o formato do papel de entrada em máquina na definição das dimensões da lâmina ou das páginas leva a um menor desperdício de papel e, portanto, a um custo menor de produção.

Na projetação, a definição do formato do impresso deve partir do formato de entrada em máquina e considerar a área útil de impressão, subtraindo em seguida as áreas ocupadas pelas marcas de impressão e pelos eventuais sangramentos.

### **Cálculo da área útil de impressão**

De maneira genérica e arredondando os valores para o alto, independentemente do modelo da impressora utilizada, podemos subtrair 4 cm de cada uma das dimensões da folha a ser entrada na máquina. Assim, uma folha de entrada do formato 2B (66 x 96 cm) sem pré-corte resultará numa área útil de 62 x 92 cm.

Nas máquinas impressoras de grande porte, eis o modo como se dão as subtrações:

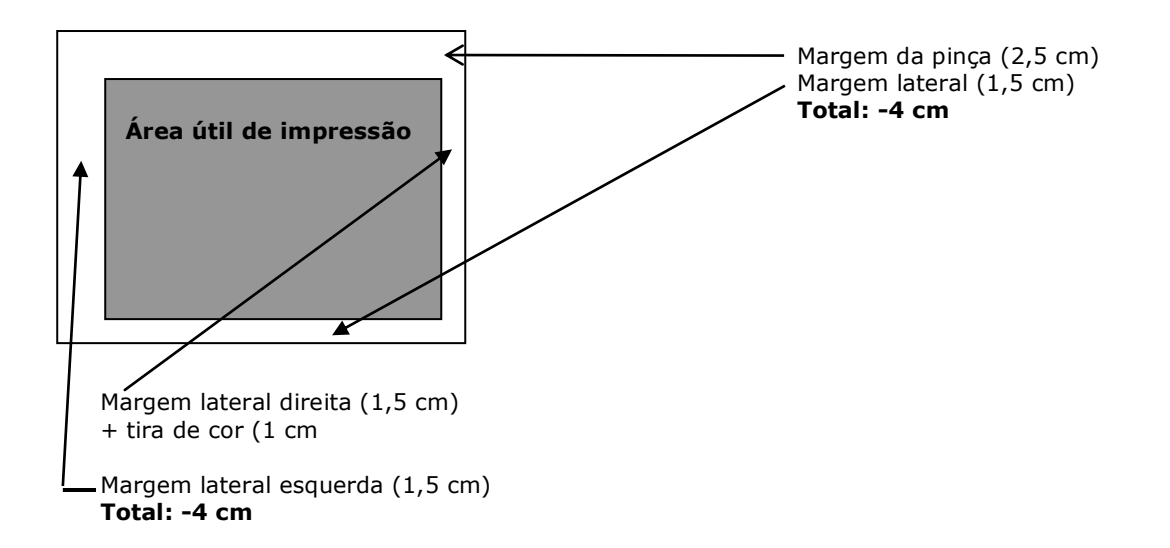

Nas máquinas impressoras de médio porte, eis o modo como se dão as subtrações:

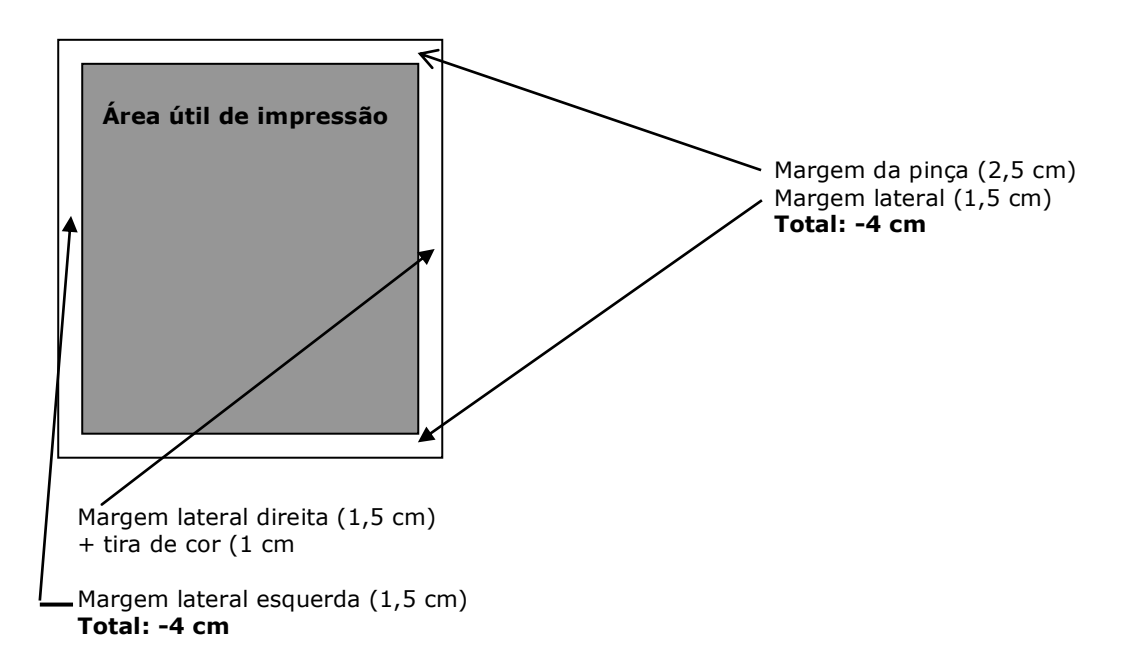

### **Cálculo do formato aberto preliminar**

Divida a dimensão da área útil pelo número de lâminas ou formatos abertos que ela comporta, a partir de um formato prévio tido em mente como o mais adequado para o impresso. Ele ainda não é definitivo porque será necessário subtrair as margens necessárias para marcas de impressão e sangramentos.

#### **Cálculo do formato aberto final sem sangramentos**

Agora, basta descontar as margens necessárias para as marcas de impressão (que indicam cortes, dobras, serrilhas etc.). Para isso, subtrair 1 cm de cada dimensão do formato aberto.

### **Cálculo do formato aberto com sangramentos**

Finalmente, se houver elementos gráficos sangrados no layout, finalizar o cálculo subtraindo mais 1 cm de cada dimensão do formato aberto – área mais do que suficiente para os sangramentos.

#### **Cálculo do formato da página (formato fnal)**

Caso o projeto em questão seja uma lâmina sem dobras (como um cartaz ou um folheto, por exemplo), o formato já está dado. No entanto, em se tratando de um impresso com dobra central, como uma revista ou livro, divide-se uma das dimensões por 2.

## **CÁLCULO PARA ENCONTRAR A QUANTIDADE DE FOLHAS PARA IMPRIMIR O MIOLO DE UM LIVRO**

Livro sem sangramentos, com cerca de 14 x 21 cm, a ser impresso numa impressora de grande porte.

- 1. Formato de fábrica: 16 páginas por face no 2B (66 x 96 cm), o que resultará em cadernos de 32 páginas. Observando a tabela, poderia ter escolhido 32 páginas por face no Americano (87 x 114 cm), mas não o faço por duas razões: é um formato difícil de ser encontrado e nenhum fornecedor me garantiu encontrá-lo em tempo hábil; o corte básico é muito próximo do que desejo como final: ao descontar todas as margens, ele acabaria bem menor do que 14 x 21 cm.
- 2. Formato de entrada: 66 x 96, pois provavelmente será utilizada uma máquina grande, sem necessidade de pré-corte.
- $\frac{3}{2}$  Área útil: 62 x 96 cm.
- 4. 62 / **2** (caderno aberto) = 31; 92 / **4** = 23 (caderno fechado). O formato aberto preliminar é **23 x 31 cm**.
- 5. Formato aberto sem sangramentos: 22 x 30 cm
- 6. Como não há sangramentos, pulo este passo.
- 7. Orientando-me pelo diagrama, levo em conta a dobra:  $30 / 2 = 15$ . Formato final: 15 x 22 cm.

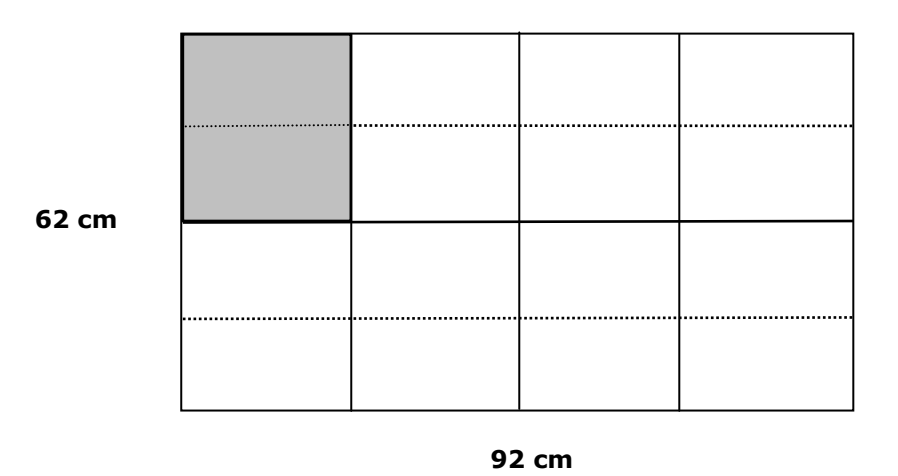

O livro a ser impresso foi entregue à gráfica no formato 16,5 x 24; com 224 páginas, e tiragem de 3.000 exemplares.

- 1º Encontre o melhor formato de papel que, dividido em pedaços iguais, dê o maior número de folhas no formato 16,5 x 24 cm (BB – 66 x 96 cm)
- 2º Ache um número que, multiplicado por 16,5, não ultrapasse o formato do papel e o mesmo com 24 cm  $(16.5 \times 4 = 66)$  e  $(24 \times 4 = 96)$

Obs.: *No nosso exemplo, em ambos os cálculos o multiplicador é 4; mas em outros os números do multiplicador podem ser diferentes, e aí pode-se invertê-los para que, quando forem multiplicados pelo multiplicando, não ultrapassem o formato do papel*.

- 3º A seguir, multiplique os dois números encontrados, e aí tem-se a quantidade de pedaços iguais numa folha do formato BB 66 x 96 cm  $(4 \times 4 = 16)$
- 4º Agora multiplique o resultado do item 3 por 2 (frente x verso da folha). O resultado é a quantidade de páginas que estes 16 pedaços de folhas darão para imprimir um caderno do livro (16 x 2 = 32)
- $5^\circ$  A seguir, divida a tiragem pela quantidade de páginas de um caderno, item  $4^\circ$  (3.000 / 32 = 93,75)
- 6º Multiplique o resultado do item 5 pelo total de páginas do livro (93,75 x 224 = 21.000). Esta é a quantidade necessária de folhas para imprimir os 3.000 exemplares.

### **Outra possibilidade:**

Encontrado o número de páginas por cadernos (32), dividindo-o pelo número total de páginas do livro (224 / 32 =7). Assim, cada livro usará 7 páginas no formato BB.

Agora, multiplica-se o total de exemplares pelo de páginas necessárias para cada livro (3.000 x 7 = 21.000 folhas).

# **CÁLCULO PARA SITUAÇÕES EM QUE O NÚMERO DE PÁGINAS NÃO FORMA CADERNOS**

O livro a ser impresso terá o formato 12,6 x 22,4 cm, com 426 páginas cada exemplar, e tiragem de 3.000 exemplares.

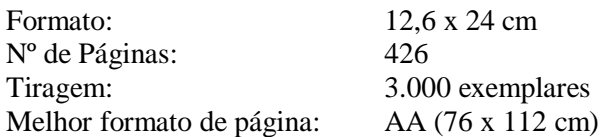

**1º** — Se numa folha de AA (76 x 112) temos 30 pedaços iguais, ou seja, 60 páginas, com 7 folhas teremos 420 páginas de um exemplar. Para uma tiragem de 3.000 exemplares, o livro de 420 páginas precisaria de 7 x 3.000 = 21.000 folhas de AA.

**2º** — Mas falta papel para 6 páginas de cada exemplar. Ou mais precisamente, falta papel para 18.000 páginas (6 x 3.000 = 18.000).

**3º** — Dividir as 18.000 páginas que faltam pelo número de páginas por folha (60) = 18.000 páginas / 60 páginas = 300 folhas.

**4º** — Serão necessárias para imprimir 3.000 exemplares com 426 páginas cada um, **21.300 folhas**.

## **CÁLCULO PARA ENCONTRAR A QUANTIDADE DE FOLHAS PARA IMPRIMIR A CAPA DE UM LIVRO**

O princípio é o mesmo, só que, ao calcular a quantidade de folhas necessárias para imprimir uma capa de livro, é preciso saber com quantos centímetros ficará a capa aberta, incluindo a lombada e orelhas (se tiver), e mais uma sobra para o corte, tanto para a altura como para a largura.

A capa a ser impressa ficará no seguinte formato: 16,5 x 24 cm (fechada) Capa aberta: 33 x 24 cm + lombada 2 cm + orelhas  $7,5 + 7,5 = 15$ 

+ corte 1 cm (altura = 0,5 cm Sup. e 0,5 cm Inf.) + 1 cm (largura = 0,5 cm Esq. e 0,5 cm Dir.) = 2 cm ---------------------

**51 x 25 cm**

**1º** - Melhor formato de papel para que, dividido em partes iguais, dê o maior número de capas no formato 51 x 25 cm

AA (76 x 112 cm) = 6 páginas (capas) por folha (apenas frente) – *mesmo sendo este formato o melhor, ainda se perdem alguns centímetros de papel, o que não é considerado uma grande perda*.

**2º** - Dividir a tiragem pela quantidade de capas encontradas:

 $3.000 / 6 = 500$  folhas de AA

**\*\*\*\* Observação Importante**: Para cada tiragem, acrescenta-se ao total de folhas mais 10% a 20% de folhas para compensar as perdas com o acerto da máquina de impressão.

## **CÁLCULO DA LOMBADA DE UM LIVRO**

A lombada do miolo de um livro depende, dentre outras variáveis, do método de encadernação (colada, grampeada, costurada) e do tipo de capa (mole, flexível, dura). A fórmula abaixo dá uma aproximação da espessura da lombada antes da prensagem:

### **espessura da lombada (mm) = [número de páginas x espessura do papel (mícrons)] : 2000**

*\*\*\*\** **Observação:** *A espessura do papel é medida em microns (micrômetro = 1 milésimo de milímetro), o equivalente à distância entre uma face e a outra do papel.*

*Gramatura: peso em gramas de um metro quadrado de papel (75 g/m2).*

**OUTRA DICA**: para calcular a lombada de livros com miolo em papel 75 ou 90 g/m2, usar regra de três, levando em conta que, para cada 200 páginas (100 folhas), a lombada será de 10 mm.

### **ESCOLHA DO FORMATO**

A escolha do formato é o primeiro problema artístico que se apresenta ao se iniciar um projeto gráfico. Este formato deve estar intimamente ligado ao conteúdo da obra, seu caráter, finalidade, função e público, à luz do fator econômico. Com exceção dos casos de dimensões obrigadas pelas quais resultam retângulos exagerados ou toscos, a proporção para a qual convém tender é a chamada **proporção áurea**, ou seja, aquela do retângulo que tem entre o comprimento e a largura a proporção de 3 a 5, ou também aquela, ótima, de 2 a 3.

**Retângulo áureo —** A **regra de ouro** é de aplicação universal e utilizada para regular a proporção da forma envolvente e os elementos de seu conteúdo, tendo como módulo a proporção matemática *phi* de 1.0618. Mantendo-se um dos lados igual a 1, tomamos para o outro um comprimento igual a 0,618. Teremos, assim, um retângulo dourado.

# **DEFINIÇÃO DA MANCHA GRÁFICA ATRAVÉS DE MÉTODOS MECÂNICOS**

A determinação da mancha gráfica e a escolha dos tipos é o caminho seguinte. Mancha gráfica é o espaço a ser utilizado pela composição. Está em relação íntima com as margens da página. Há processos mecânicos e matemáticos para o estabelecimento das margens, que por sua vez dão origem à mancha gráfica. Esses processos atendem a uma lógica própria, porém nada impede que o artista faça prevalecer o seu bom gosto sobre as convenções preestabelecidas, determinando as margens por pura sensibilidade.

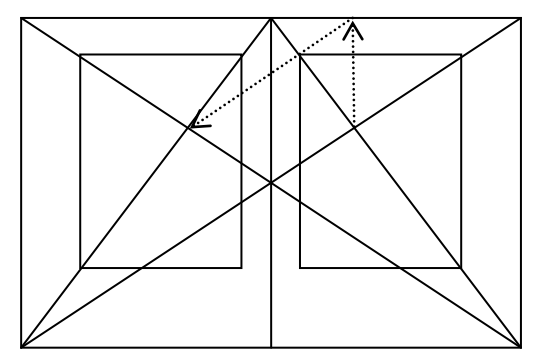

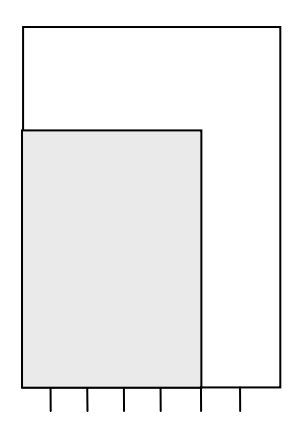

Comprimento da linha de composição (mancha gráfica) igual a 5/7 da largura do formato da obra e a altura da mancha gráfica igual à largura da página.

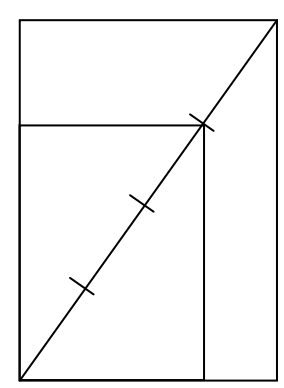

Comprimento da linha de composição (mancha gráfica) e altura da mancha gráfica igual a 3/4 da diagonal.

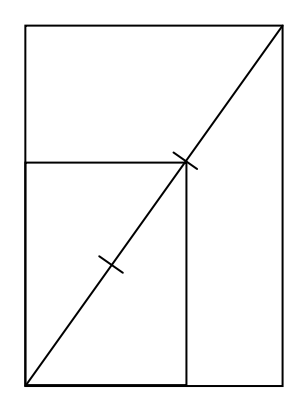

Comprimento da linha de composição (mancha gráfica) e altura da mancha gráfica igual a 2/3 da diagonal.

### **FORMATO**

O esquema, clássico porque empregado desde os primeiros impressores, pressupõe que:

- a margem interna deve medir a metade da margem externa;
- a margem superior deve medir o dobro da margem interna;
- a margem inferior deve medir mais ou menos o dobro da margem superior.

## **PROPRIEDADES PARA GUIAR A ESCOLHA DO PAPEL**

**Gramatura** – indica a espessura do papel. Quanto maior a gramatura, mais grossa é a folha, maior peso terá o impresso (o que é fatal para aqueles que serão enviados via correio), maior a opacidade (ou seja, a folha é menos "transparente", o que beneficia a leitura no caso de impressão frente-e-verso), maior a largura da lombada de livros e revistas e maior o custo.

A gramatura é expressa em g/m<sup>2</sup>, baseada no peso que de uma de um metro quadrado. A disponibilidade de gramatura varia de acordo com o fabricante e o tipo de papel. O papel offset é oferecido em geral nas gramaturas de 50, 60, 75, 90, 120, 180 e 240 g/m<sup>2</sup>. O papel couché, em 85, 120, 150, 180, 240.

Tomando sempre o offset como referência, as gramaturas são divididas em três grupos:

- 1. Baixa gramatura (até 60 g/m<sup>2</sup>), indicadas principalmente para impressos de um só lado (embora haja exceções, como as bulas de remédio);
- 2. Média gramatura (entre 60 e 130 g/m<sup>2</sup>), utilizados para folders, folhetos, miolos de livros etc. As gramaturas mais utilizadas em miolos são as de 75 e de 90 g/m<sup>2</sup>.
- 3. Alta gramatura (acima de 130  $g/m^2$ ), utilizados para capas, cartões, embalagens etc. Acima de 180 g/m<sup>2</sup>, podem ser chamados de cartolina e acima de 225 g/m<sup>2</sup>, de cartão.

A maioria das gráficas trabalha com papéis até 250 ou 300 g/m<sup>2</sup>. Acima disso, é preciso procurar gráficas específicas, chamadas *gráficas de cartonagem*.

Nem sempre papéis com a mesma gramatura mas de tipos diferentes têm a mesma espessura. Por exemplo, um papel couché de 120g tem uma espessura mais próxima do papel offset de 90 g do que do offset 120 g, pois o couché é por natureza mias pesado.